### Szkolenie AZ-040T00 Automating Administration With PowerShell

Numer usługi 2024/02/05/142469/2064235

4 858,50 PLN brutto 3 950,00 PLN netto 138,81 PLN brutto/h 112,86 PLN netto/h

SOFTRONIC SPÓŁKA Z OGRANICZONĄ ODPOWIEDZIALNOŚ — 良 Usługa szkoleniowa CIĄ

**#softronic** INTEGRATION & TRAINING

\*\*\*\*\*

 $\heartsuit$  zdalna w czasie rzeczywistym 35 h 15.07.2024 do 19.07.2024

# Informacje podstawowe

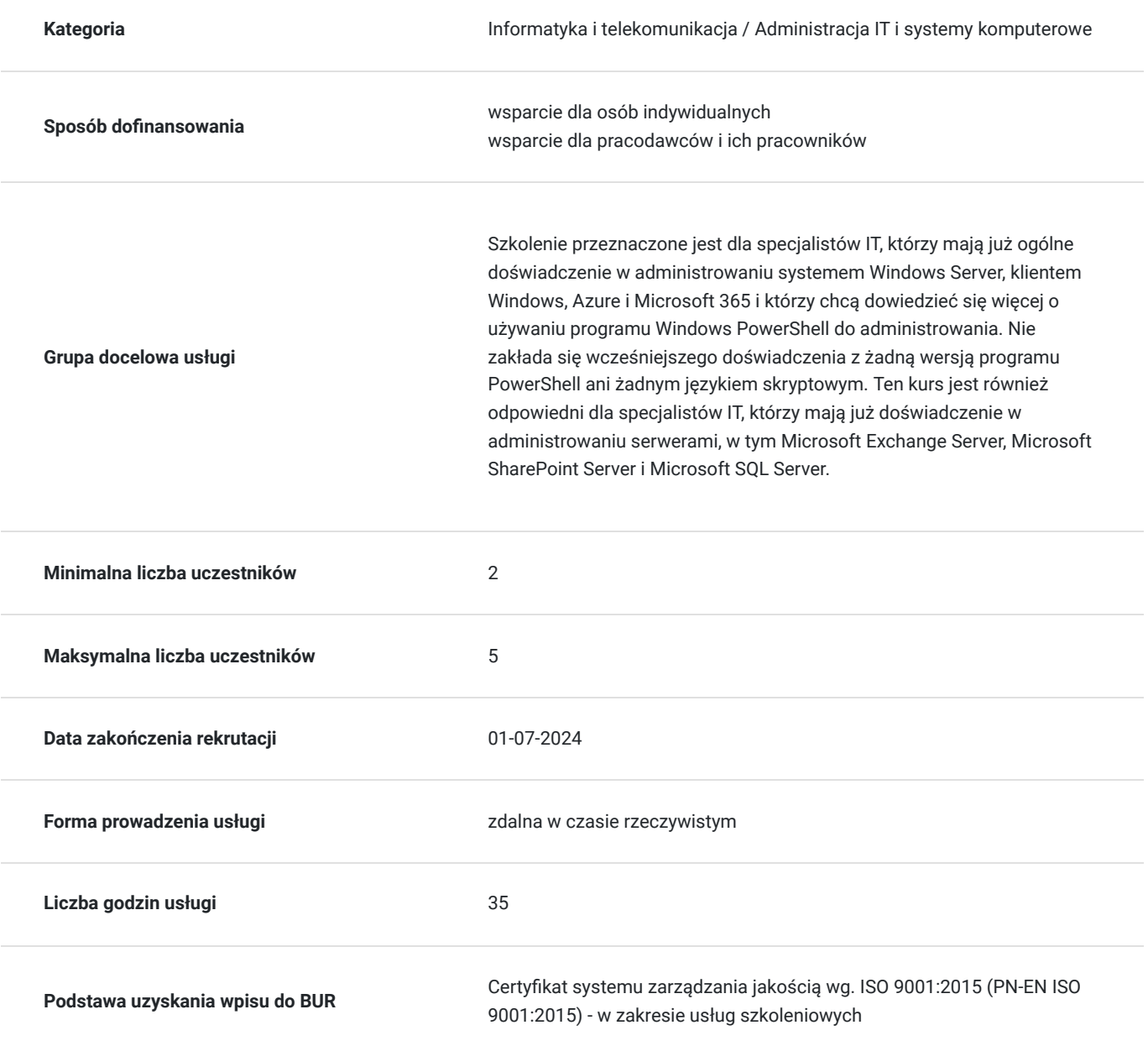

# Cel

### **Cel edukacyjny**

Kurs przygotowuje Uczestnika do samodzielnego korzystania z Windows PowerShell do administrowania i automatyzacji serwerami Windows, identyfikowania i budowania poleceń, potrzebnych do wykonania określonego zadania, budowania skryptów do wykonywania zaawansowanych zadań, takich jak automatyzacja powtarzalnych zadań i generowanie raportów oraz samodzielnej obsługi szerokiej gamy produktów firmy Microsoft w tym Windows Server, Windows Client.

### **Efekty uczenia się oraz kryteria weryfikacji ich osiągnięcia i Metody walidacji**

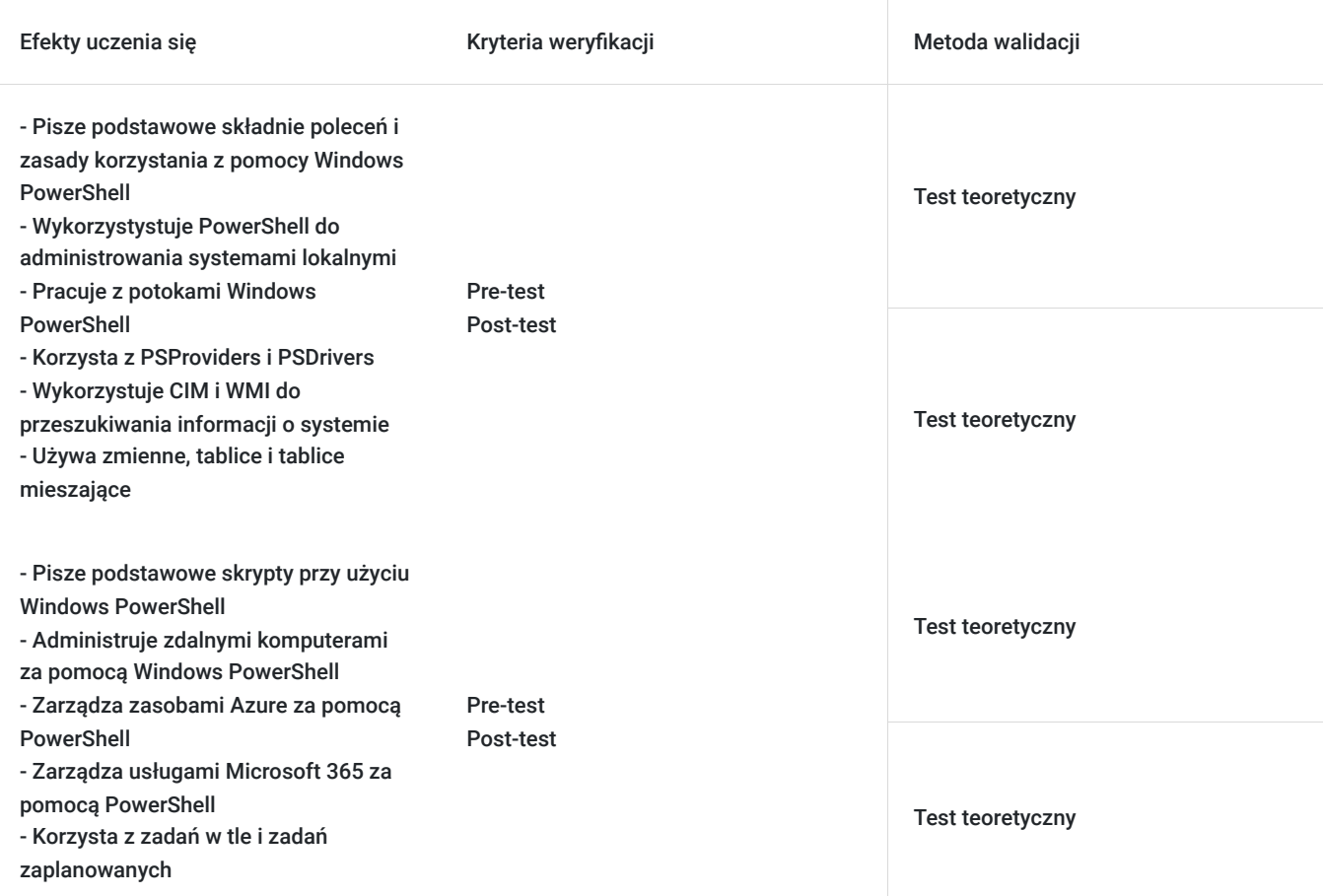

## Kwalifikacje

### **Kompetencje**

Usługa prowadzi do nabycia kompetencji.

#### **Warunki uznania kompetencji**

Pytanie 1. Czy dokument potwierdzający uzyskanie kompetencji zawiera opis efektów uczenia się?

Tak, Uczestnik szkolenia, poza certyfikatem, otrzymuje zaświadczenie o ukończeniu szkolenia z zawartym opisem efektów uczenia się.

Pytanie 2. Czy dokument potwierdza, że walidacja została przeprowadzona w oparciu o zdefiniowane w efektach uczenia się kryteria ich weryfikacji?

Pytanie 3. Czy dokument potwierdza zastosowanie rozwiązań zapewniających rozdzielenie procesów kształcenia i szkolenia od walidacji?

Tak

# Program

Szkolenie **AZ-040T00 Automating Administration With PowerShell** jest skierowane dla specjalistów IT, którzy mają już ogólne doświadczenie w administrowaniu systemem Windows Server, klientem Windows, Azure i Microsoft 365 i którzy chcą dowiedzieć się więcej o używaniu programu Windows PowerShell do administrowania. Nie zakłada się wcześniejszego doświadczenia z żadną wersją programu PowerShell ani żadnym językiem skryptowym. Ten kurs jest również odpowiedni dla specjalistów IT, którzy mają już doświadczenie w administrowaniu serwerami, w tym Microsoft Exchange Server, Microsoft SharePoint Server i Microsoft SQL Server.

Szkolenie składa się z wykładu wzbogaconego o prezentację. W trakcie szkolenia każdy Uczestnik wykonuje indywidualne ćwiczenia laboratoria, dzięki czemu zyskuje praktyczne umiejętności. W trakcie szkolenia omawiane jest również studium przypadków, w którym Uczestnicy wspólnie wymieniają się doświadczeniami. Nad case-study czuwa autoryzowany Trener, który przekazuje informację na temat przydatnych narzędzi oraz najlepszych praktyk do rozwiązania omawianego zagadnienia.

Aby Uczestnik osiągnął zamierzony cel szkolenia niezbędne jest wykonanie przez niego zadanych laboratoriów. Pomocne będzie również ugruntowanie wiedzy i wykonywanie ćwiczeń po zakończonej usłudze. Każdy Uczestnik dysponuje dostępem do laboratoriów przez okres 180 dni.

Szkolenie trwa 40 godzin dydaktycznych dziennie i jest realizowane w ciągu 5 dni. W trakcie każdego dnia szkolenia przewidziane są dwie krótkie przerwy "kawowe" oraz przerwa lunchowa.

#### **Program szkolenia**

#### **Pierwsze kroki z Windows PowerShell**

Omówienie Windows PowerShell Zrozumienie składni poleceń Windows PowerShell Wyszukiwanie poleceń i korzystanie z pomocy w Windows PowerShell

#### **Windows PowerShell do administrowania systemami lokalnymi**

Polecenia cmdlet administracyjne usług domenowych w usłudze Active Directory Polecenia cmdlet do konfiguracji sieci Polecenia cmdlet do administrowania serwerem Windows PowerShell w Windows 10

#### **Praca z potokami Windows PowerShell**

Zrozumienie potoków Wybieranie, sortowanie i właściwości obiektów Filtrowanie obiektów w potokach Zliczanie obiektów w potokach Wysyłanie i przekazywanie danych potoku jako dane wyjściowe

#### **Korzystanie z PSProviders i PSDrives**

Korzystanie z PSProviders Korzystanie z PSDrives

#### **Wysyłanie zapytań o informacje dotyczące zarządzania przy użyciu CIM i WMI**

Zrozumienie CIM i WMI Przeszukiwanie danych za pomocą CIM i WMI Wprowadzanie zmian za pomocą CIM i WMI

#### **Praca ze zmiennymi, tablicami i tablicami mieszającymi**

Używanie zmiennych Używanie tablic i tablic mieszających

#### **Skrypty Windows PowerShell**

Wprowadzenie do pisania skryptów w programie Windows PowerShell Konstrukcje skryptowe Importowanie danych z plików Akceptowanie danych wprowadzanych przez użytkownika Rozwiązywanie problemów i obsługa błędów Funkcje i moduły

#### **Administrowanie zdalnymi komputerami za pomocą Windows PowerShell**

Używanie podstawowej komunikacji zdalnej Windows PowerShell Korzystanie z zaawansowanych technik zdalnych Windows PowerShell Używanie PSSsession

#### **Zarządzanie zasobami Azure za pomocą PowerShell**

Azure PowerShell Omówienie Azure Cloud Shell Zarządzanie maszynami wirtualnymi platformy Azure za pomocą programu PowerShell Zarządzanie miejscem na dane i subskrypcjami

#### **Zarządzanie usługami Microsoft 365 za pomocą PowerShell**

Zarządzanie kontami użytkowników, licencjami i grupami Microsoft 365 za pomocą PowerShell Zarządzanie usługą Exchange Online za pomocą PowerShell Zarządzanie SharePoint Online za pomocą PowerShell Zarządzaj Microsoft Teams za pomocą PowerShell

#### **Korzystanie z zadań w tle i zadań zaplanowanych**

Używanie zadań w tle Używanie zaplanowanych zadań

SOFTRONIC Sp. z o. o. zastrzega sobie prawo do zmiany terminu szkolenia lub jego odwołania w przypadku niezebrania się minimalnej liczby Uczestników tj. 2 osób.

### Harmonogram

Liczba przedmiotów/zajęć: 0

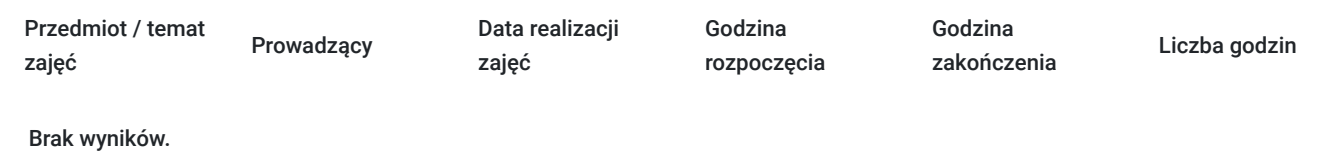

## Cennik

### **Cennik**

**Rodzaj ceny Cena**

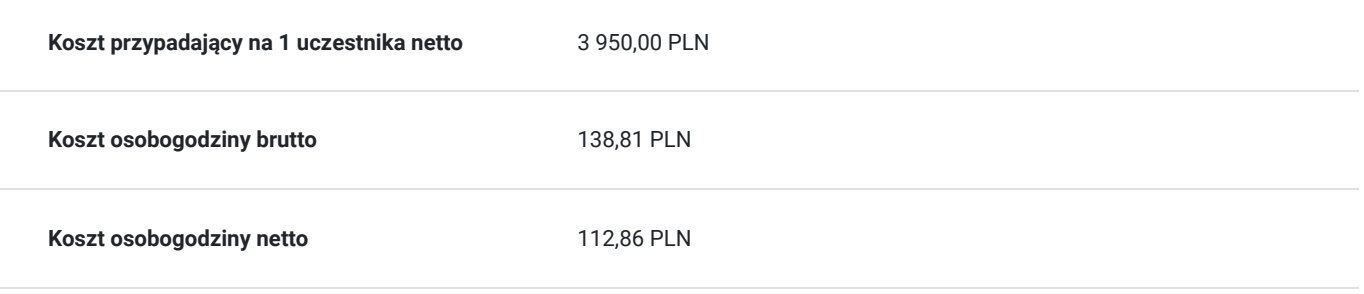

## Prowadzący

Liczba prowadzących: 0

Brak wyników.

## Informacje dodatkowe

### **Informacje o materiałach dla uczestników usługi**

Każdemu Uczestnikowi zostaną przekazane autoryzowane materiały szkoleniowe, które są dostępne na koncie Uczestnika na dedykowanym portalu. Uczestnik uzyskuje również 180-dniowy dostęp do laboratoriów Microsoft, z których korzysta w dowolny sposób i w dowolnym momencie, za pośrednictwem przeglądarki internetowej.

Poza dostępami przekazywanymi Uczestnikowi, w trakcie szkolenia, Trener przedstawia i omawia autoryzowaną prezentację.

### **Warunki uczestnictwa**

Przed przystąpieniem do szkolenia korzystne będzie posiadanie doświadczenia z technologiami sieciowymi Windows i implementacją oraz doświadczenie w administrowaniu, konserwacji i rozwiązywaniu problemów z systemem Windows Server.

### **Informacje dodatkowe**

Istnieje możliwość zastosowania zwolnienia z podatku VAT dla szkoleń mających charakter kształcenia zawodowego lub służących przekwalifikowaniu zawodowemu pracowników, których poziom dofinansowania ze środków publicznych wynosi co najmniej 70% (na podstawie § 3 ust. 1 pkt 14 Rozporządzenia Ministra Finansów z dnia 20 grudnia 2013 r. zmieniające rozporządzenie w sprawie zwolnień od podatku od towarów i usług oraz warunków stosowania tych zwolnień (Dz. U. z 2013 r. poz. 1722 ze zm.)

## Warunki techniczne

Szkolenie realizowane jest w formule distance learning - szkolenie **on-line w czasie rzeczywistym**, w którym możesz wziąć udział z każdego miejsca na świecie.

Szkolenie obywa się za pośrednictwem platformy **Microsoft Teams**, która umożliwia transmisję dwukierunkową, dzięki czemu Uczestnik może zadawać pytania i aktywnie uczestniczyć w dyskusji. Uczestnik, ktory potwierdzi swój udziałw szkoleniu, przed rozpoczęciem szkolenia, drogą mailową, otrzyma link do spotkania wraz z hasłami dostępu.

#### **Wymagania sprzętowe:**

- komputer z dostępem do internetu o minimalnej przepustowości 20Mb/s.
- wbudowane lub peryferyjne urządzenia do obsługi audio słuchawki/glosniki oraz mikrofon.
- zainstalowana przeglądarka internetowa Microsoft Edge/ Internet Explorer 10+ / **Google Chrome** 39+ (sugerowana) / Safari 7+
- aplikacja MS Teams może zostać zainstalowana na komputerze lub można z niej korzystać za pośrednictwem przeglądarki internetowej

# Kontakt

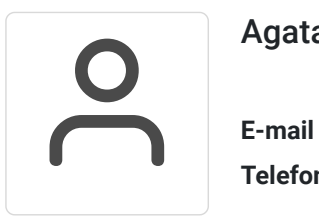

### Agata Wojciechowska

**E-mail** agata.wojciechowska@softronic.pl **Telefon** (+48) 618 658 840